**Adobe Photoshop 2021 (Version 22.4.1) serial number and product key crack With Registration Code For Windows [2022-Latest]**

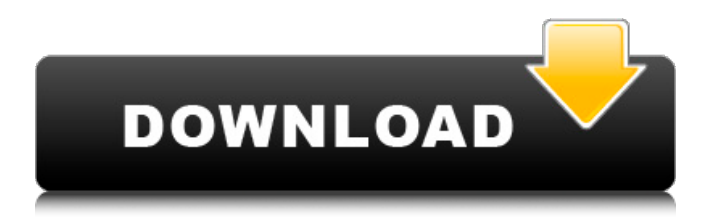

## **Adobe Photoshop 2021 (Version 22.4.1) Crack+ Download (Latest)**

5.3.2. The Layers Window and the Layers Panel Layers are where all the magic of Photoshop resides, and it's not at all difficult to get started with Photoshop with it. You build an image on a layer; that is, you place one or more layers on top of each other. A layer is a snapshot or partial image of the subject on which you are working. You can paint or draw with it. Once you place your image on a layer, you can view the layers by selecting or deselecting them. In Figure 5.3, I am working on a new portrait. I have two layers on the canvas. Notice the blue rectangle I have placed over the previous image. I click the box, and the photo on which the rectangle is placed, as well as the box, is highlighted in the Layers window. The rectangle I have placed shows up in the layers window. This allows me to position it, change its color, or delete it, as I will shortly see. \*\*Figure 5.3\*\* : Working on two layers

### **Adobe Photoshop 2021 (Version 22.4.1) Crack Free PC/Windows**

The content below provides a detailed overview of the capabilities of Elements, along with a list of Photoshop alternatives. You'll find tips for finding new uses for your software, links to apps, tutorials and other useful resources. Mastering Elements Photoshop Elements is not as powerful as Photoshop. But you can learn and use Photoshop Elements without becoming an expert. After you master Photoshop Elements, you can continue

learning more about Photoshop. You can also take advantage of shortcuts, work faster and accomplish more with Photoshop Elements. Adobe Photoshop Elements is the perfect introduction to Photoshop. You'll learn the basics of editing and manipulation. And you'll get results that look professional. With Photoshop Elements, you'll be able to: Edit colors Adjust the exposure of your image Correct other digital image problems How to Use Elements to Edit Image Files An image editor is a program that allows you to edit digital photos. Some image editors also allow you to create your own graphics, including a variety of shapes, text, and other design elements. Photoshop Elements is an image editor. Its primary objective is to help you edit your photos. You can use Photoshop Elements to: Edit color Make adjustments to the exposure, saturation, contrast, and brightness of a photo Correct other digital image problems Correct Exposure The most common image problem is exposure. The term refers to the brightness of a digital photo. The photos that our camera captures are always slightly dark. And those pixels are lost when you save a file to a computer. To get an accurate and vibrant picture, you need to adjust the exposure of your image. You can do this with the exposure slider. The exposure slider lets you control the brightness of an image without changing the overall color. Here's an example of how the exposure slider controls the brightness of a photo. Figure 1: Adjusting the exposure in Photoshop Elements To make sure that your image is bright enough for your needs, you can: Increase the exposure value in the Exposure slider Reduce the exposure value in the

Exposure slider If you want to bring your photo back to its original brightness, you can: Decrease the Exposure value in the Exposure slider Increase the Exposure value in the Exposure slider Lighten Exposure with the Exposure Slider The Exposure slider lets you adjust the brightness of 388ed7b0c7

### **Adobe Photoshop 2021 (Version 22.4.1) (Latest)**

New research has found that the rate of cannabis overdose deaths in the UK has now surpassed the rate of alcohol overdose deaths. Dr Elmo Salazar, lead author of the study and a senior health policy researcher at the University of Edinburgh, noted in the Guardian that although the rate of cannabis overdose deaths in the UK had been decreasing, the rate in 2018 was back to the same level as in 2004, before the peak of cannabis deaths in the UK. The study, published in the journal Addiction, used data from 2004-2018, which included a total of seven million deaths from poisoning in England and Wales. The researchers also found that fatal cannabis overdose rates have increased for British males over the past three years and cannabis-related deaths have increased for all age groups. Salazar told HuffPost UK that the huge increase in fatal overdoses in people aged 14 to 24 years could be due to "episodic use which may be more common in that age group". "More research is needed to fully understand these trends," he added. The study found: In 2018, there were 6,777 opioid overdose deaths and 15,244 deaths due to cannabis overdose in England and Wales, a difference of 9,467 deaths. In 2018, there were 868 opioid overdose deaths and 1,825 due to cannabis overdose in Northern Ireland. Deaths due to cannabis overdose have fallen significantly in the UK. In 2004, there were 5,778 cannabis overdose deaths. In 2018, there were 3,499. By 2018, the decrease in cannabis overdose deaths in

England and Wales was no longer statistically significant. Cannabis consumption had increased in all age groups between 2004 and 2018, but the greatest increase was for people aged 15 to 24. The increase in cannabis overdose deaths in the UK represents a significant new public health problem. The study states: "There is a pressing need for more effective suicide prevention strategies and improved cannabis harm reduction approaches in the UK."This is an archived article and the information in the article may be outdated. Please look at the time stamp on the story to see when it was last updated. MIAMI GARDENS, Fla. – A Florida woman pleaded not guilty to a first-degree murder charge in the disappearance of her husband nearly four years ago. Prosecutors allege that 54-year-old Cherish Cadee fired a bullet into her husband $\bigcirc$ 

# **What's New in the?**

Composite Layers: Composite Layers can be thought of as layers that have been glued together, not unlike a collage. It is a great way to add real-world elements to an image. After setting up the Composite Layers the layers are 'bound' into the image and cannot be added or removed. Effects: Photoshop offers several effects, similar to what is found in PhotoShop Elements. There are also some differences between the two programs, as well as a number of third party plugins and extensions that work across both. Effects are great for adding additional elements to a digital image. Filters: Filters (the same as 'filters') are often used in photoshop for special

effects such as adding slanted edges to an image, darkening or blurring certain areas, creating light effects etc. Brushes: Brushes are one of the most popular tools in Photoshop. They can be used for various effects, including painting, retouching or sculpting. They are perfect for removing scratches or filling holes in an image. Layers: Layers are one of the most important tools for editing images in Photoshop. They are similar to pages in a traditional sketchbook. It allows you to add text, adjust colors and adjust the opacity of the layer. You can adjust the contrast of the layer, erase the layer, change its transparency etc. Effects: Photoshop offers several effects, similar to what is found in PhotoShop Elements. There are also some differences between the two programs, as well as a number of third party plugins and extensions that work across both. Effects are great for adding additional elements to a digital image. Filters: Filters (the same as 'filters') are often used in photoshop for special effects such as adding slanted edges to an image, darkening or blurring certain areas, creating light effects etc. Polaroid: We can create a Polaroid print using Photoshop, by removing certain portions of an image and combining them with the original image. This is called Posterizing, and is often used when creating a visual representation of an image. In this section we will walk through the process of adding text to images in Photoshop.The process is the same as adding text in any photo-editing program, but is made easier in Photoshop because of its array of tools.

## **System Requirements For Adobe Photoshop 2021 (Version 22.4.1):**

OS: Windows XP, Windows 7, Windows 8.1 Processor: Intel Core 2 Duo or equivalent Memory: 1 GB RAM Graphics: Radeon HD 3300, GeForce 8800, or similar Hard Drive: 2 GB available space DirectX: Version 9.0 Network: Broadband Internet connection Sound Card: DirectX 9.0-compatible sound card with a.wav file extension Additional Notes: SA:O The Voyage begins on April 17, 2020.

# Related links:

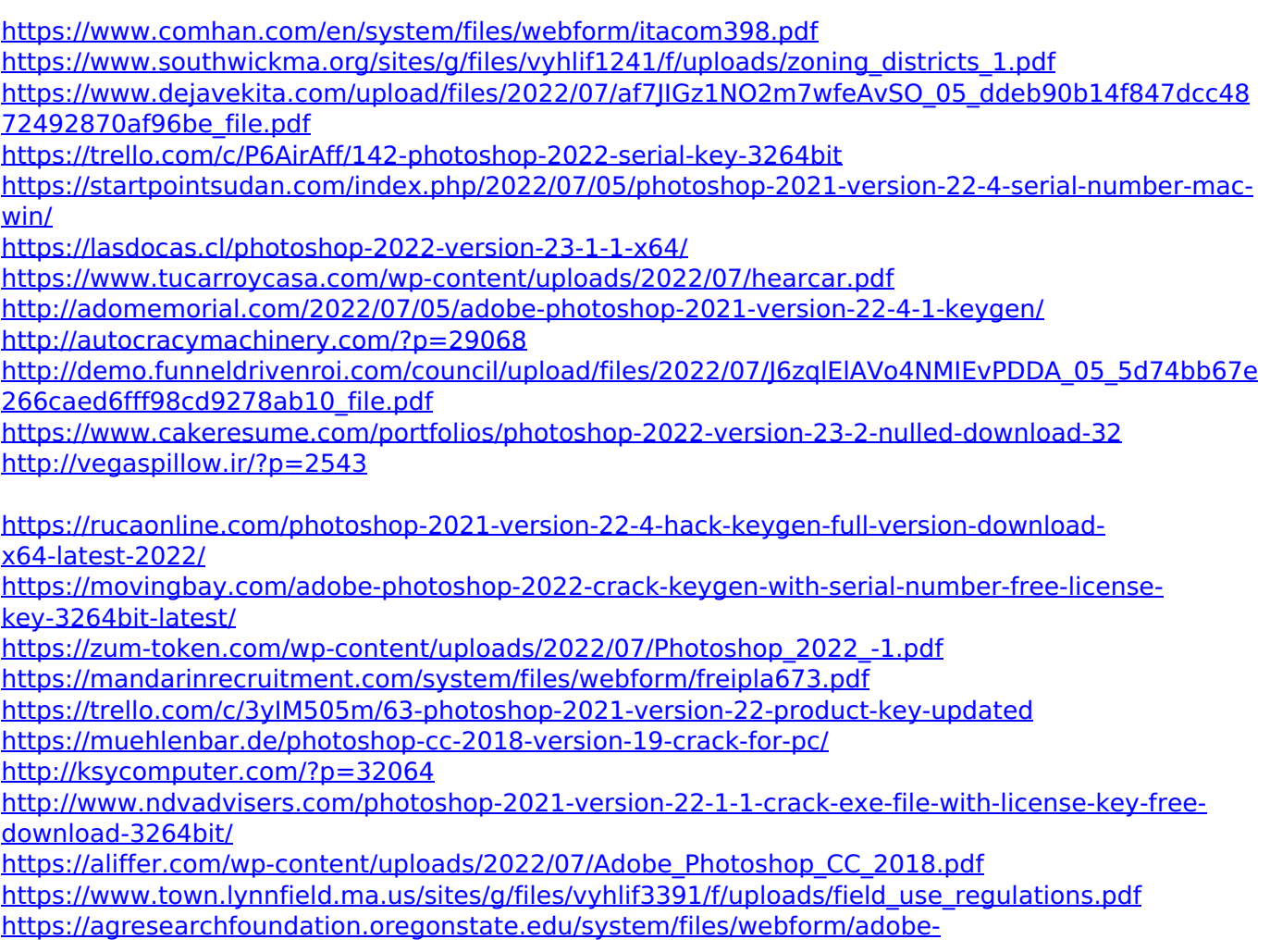

[photoshop-2021-version-224.pdf](https://agresearchfoundation.oregonstate.edu/system/files/webform/adobe-photoshop-2021-version-224.pdf)

<https://brinke-eq.com/advert/photoshop-cs3-patch-full-version-serial-key-free-download-for-pc-latest/> <https://elc-group.mk/wp-content/uploads/2022/07/jannad.pdf>

<https://www.tenerifelife.net/advert/photoshop-2022-version-23-1-1-free-for-windows-updated-2022/> [https://black-affluence.com/social/upload/files/2022/07/7TqpedYk5neyoVcZCVmK\\_05\\_71f1ad7674bb](https://black-affluence.com/social/upload/files/2022/07/7TqpedYk5neyoVcZCVmK_05_71f1ad7674bbb6a4e95854f33519e8c0_file.pdf) [b6a4e95854f33519e8c0\\_file.pdf](https://black-affluence.com/social/upload/files/2022/07/7TqpedYk5neyoVcZCVmK_05_71f1ad7674bbb6a4e95854f33519e8c0_file.pdf)

<http://www.oknativeassets-apply.org/sites/default/files/webform/Photoshop-2022-.pdf> [https://www.lesbianmommies.com/wp-](https://www.lesbianmommies.com/wp-content/uploads/2022/07/Adobe_Photoshop_CS5_Serial_Key___Activation_Code_MacWin.pdf)

[content/uploads/2022/07/Adobe\\_Photoshop\\_CS5\\_Serial\\_Key\\_\\_\\_Activation\\_Code\\_MacWin.pdf](https://www.lesbianmommies.com/wp-content/uploads/2022/07/Adobe_Photoshop_CS5_Serial_Key___Activation_Code_MacWin.pdf)